# **Contents**

## **Part 1 Introduction to Object Orientation**

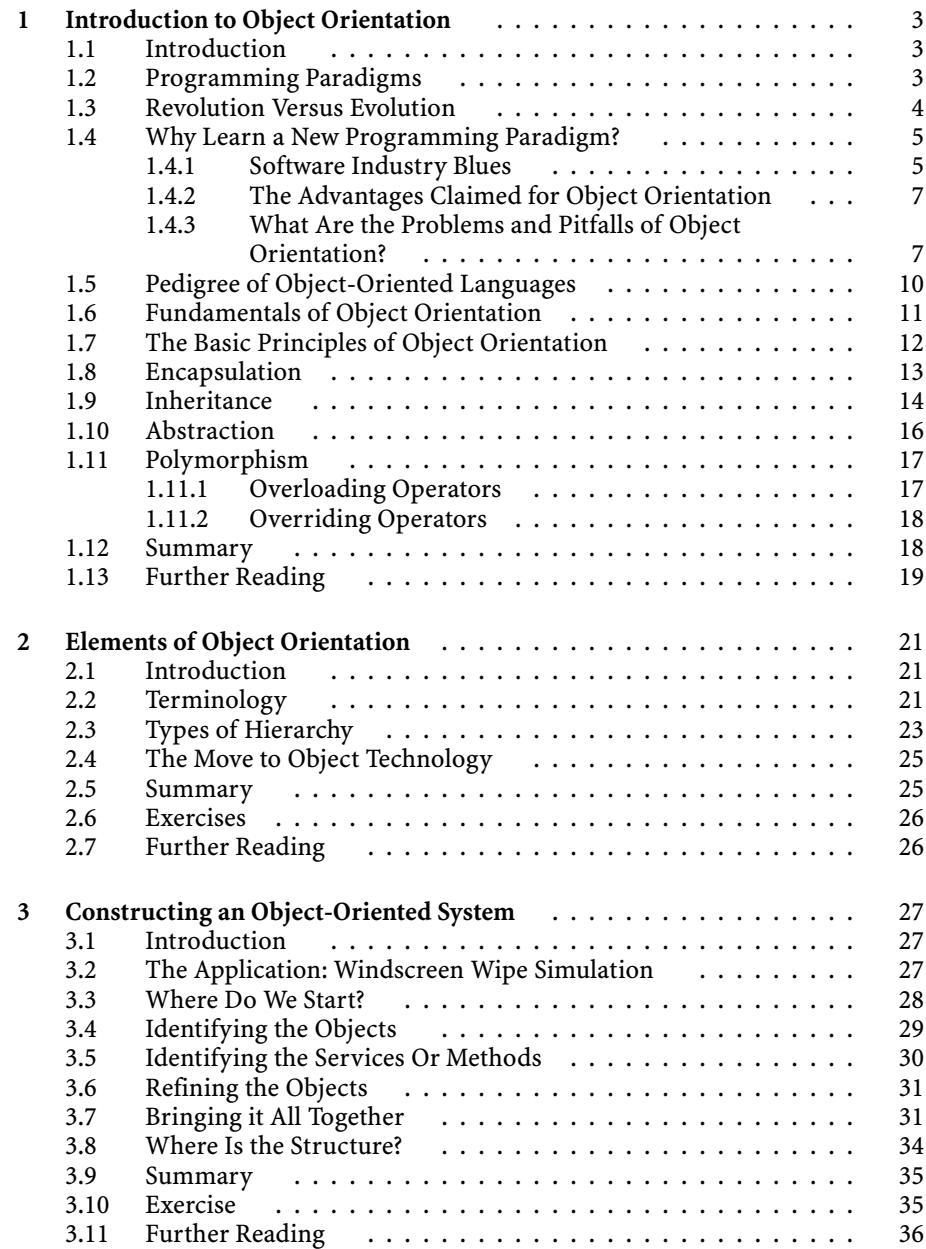

## **Part 2 Introduction to the Java Language**

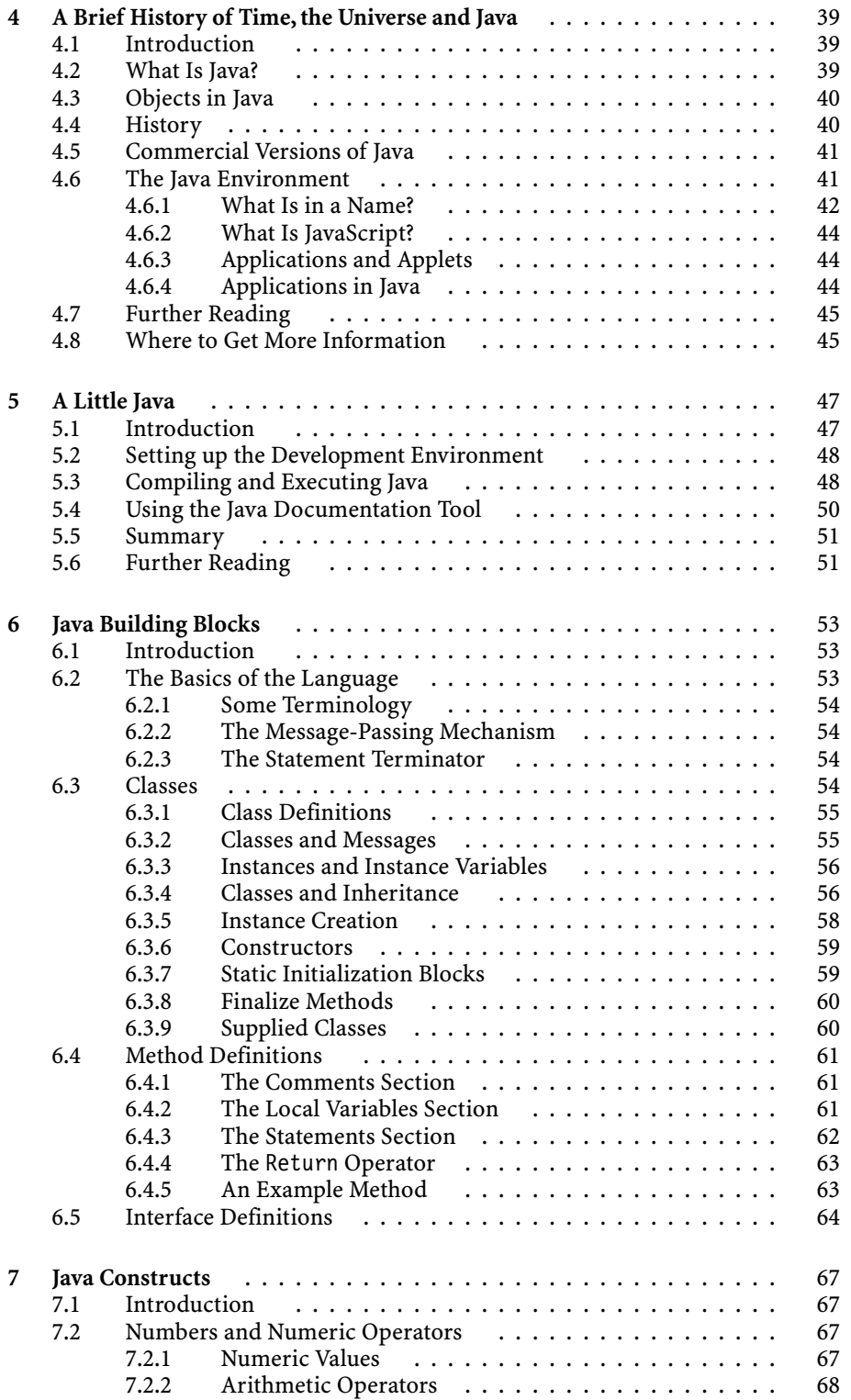

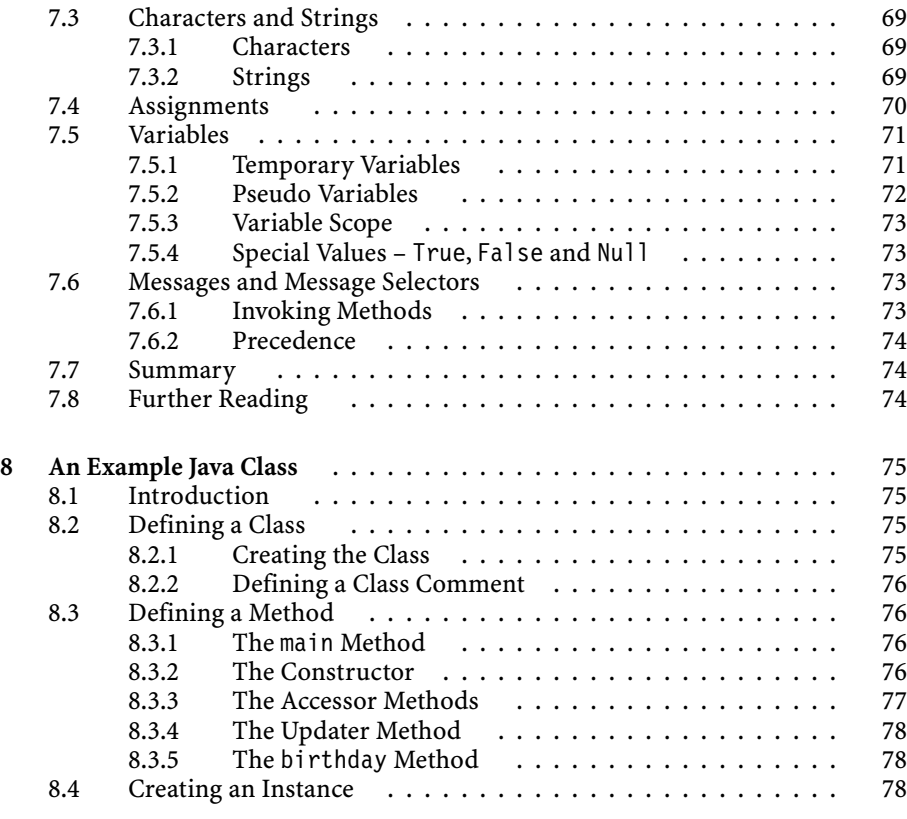

## **Part 3 Java and Object Orientation**

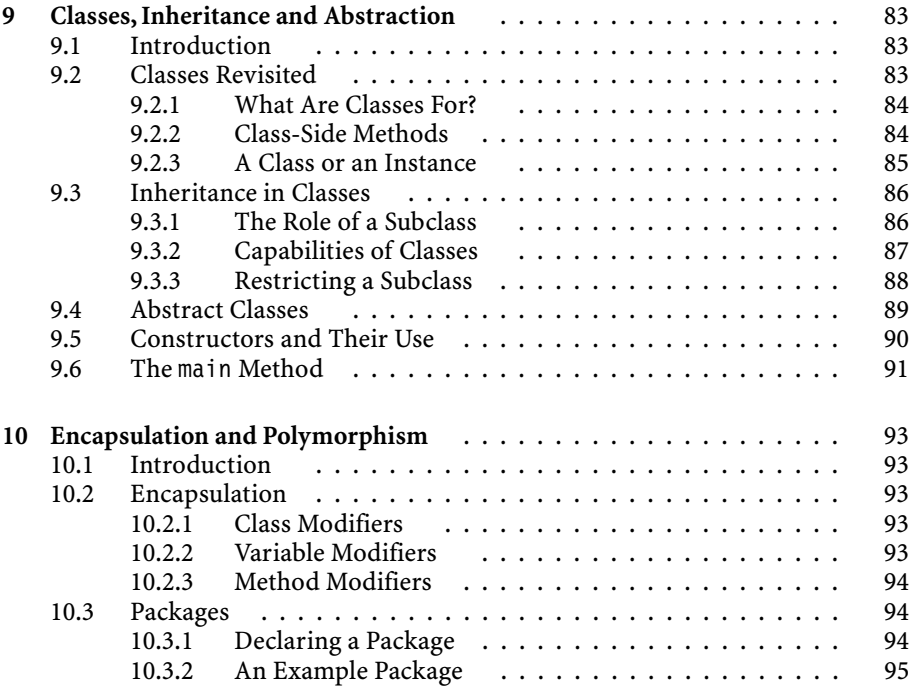

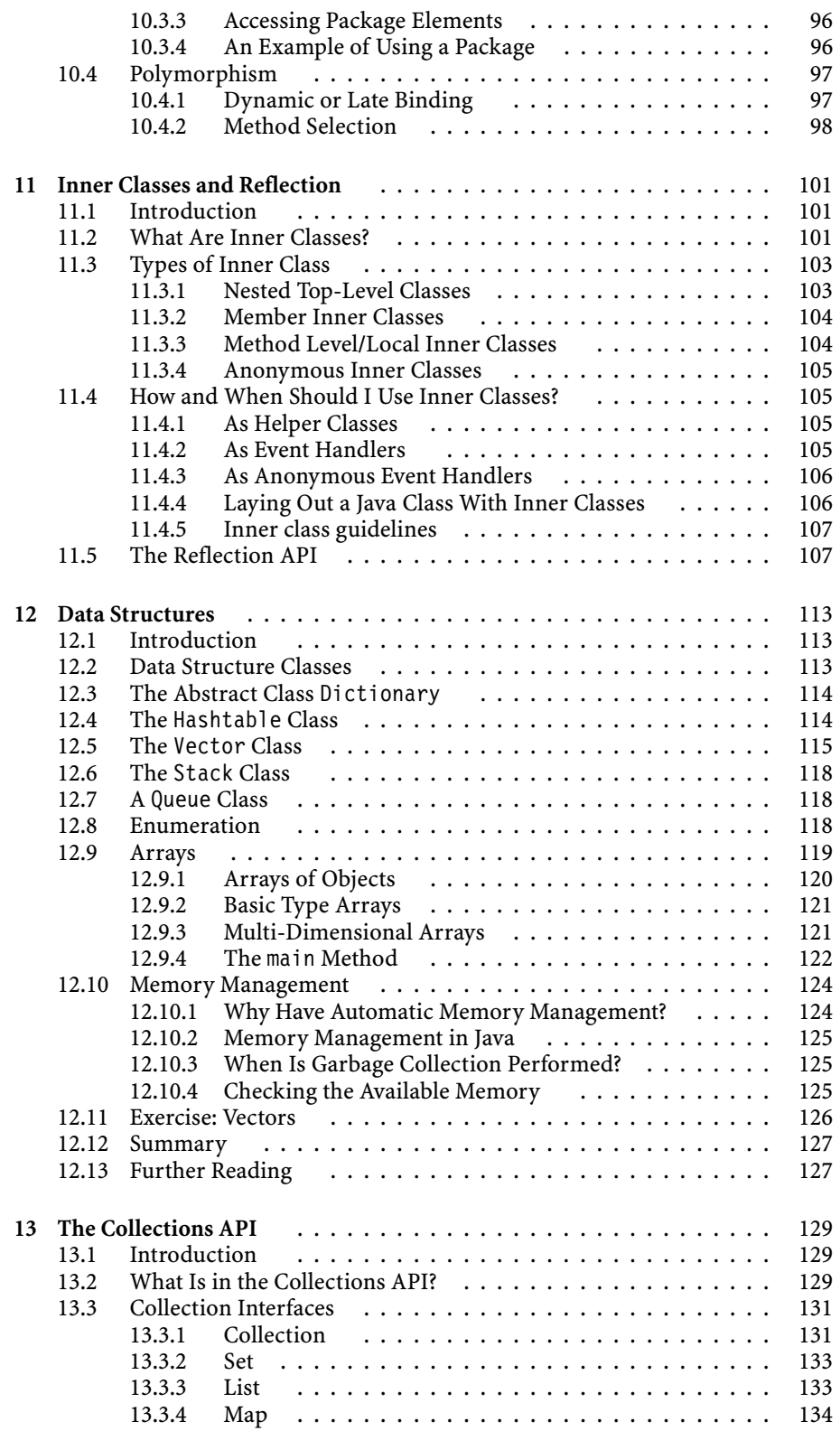

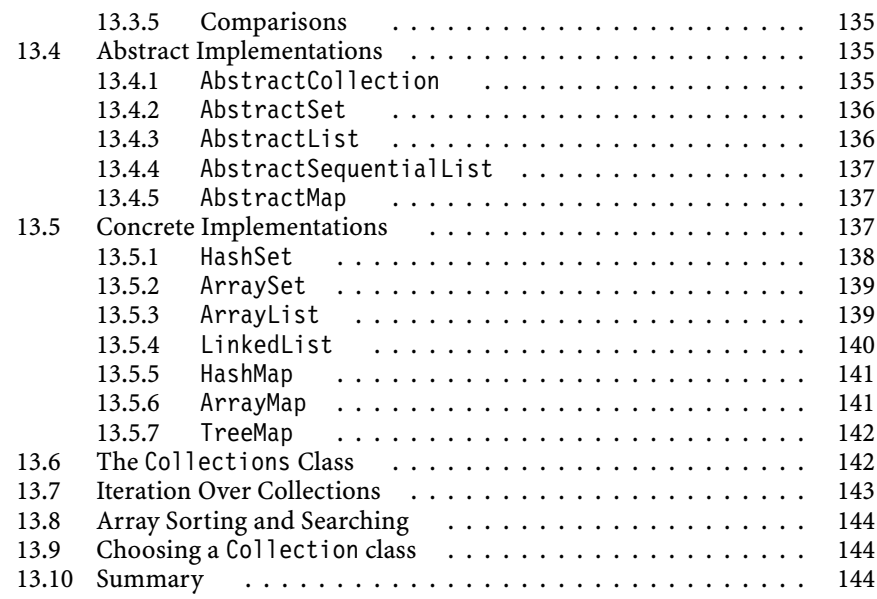

#### **Part 4 Further Java**

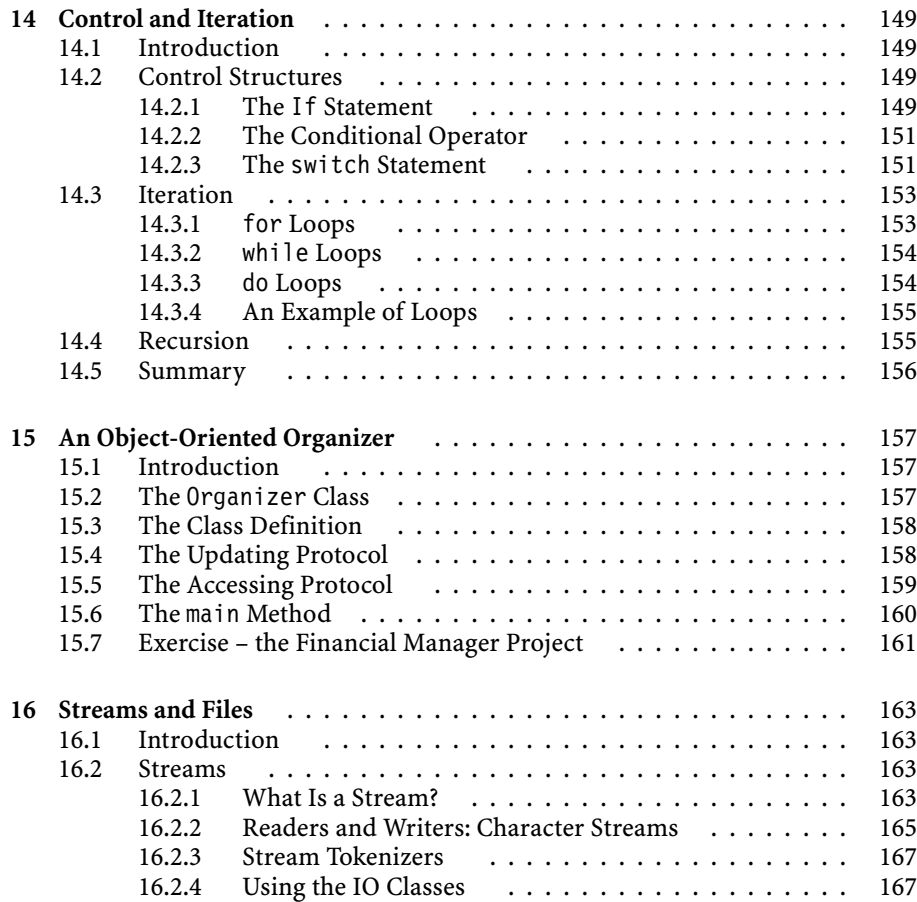

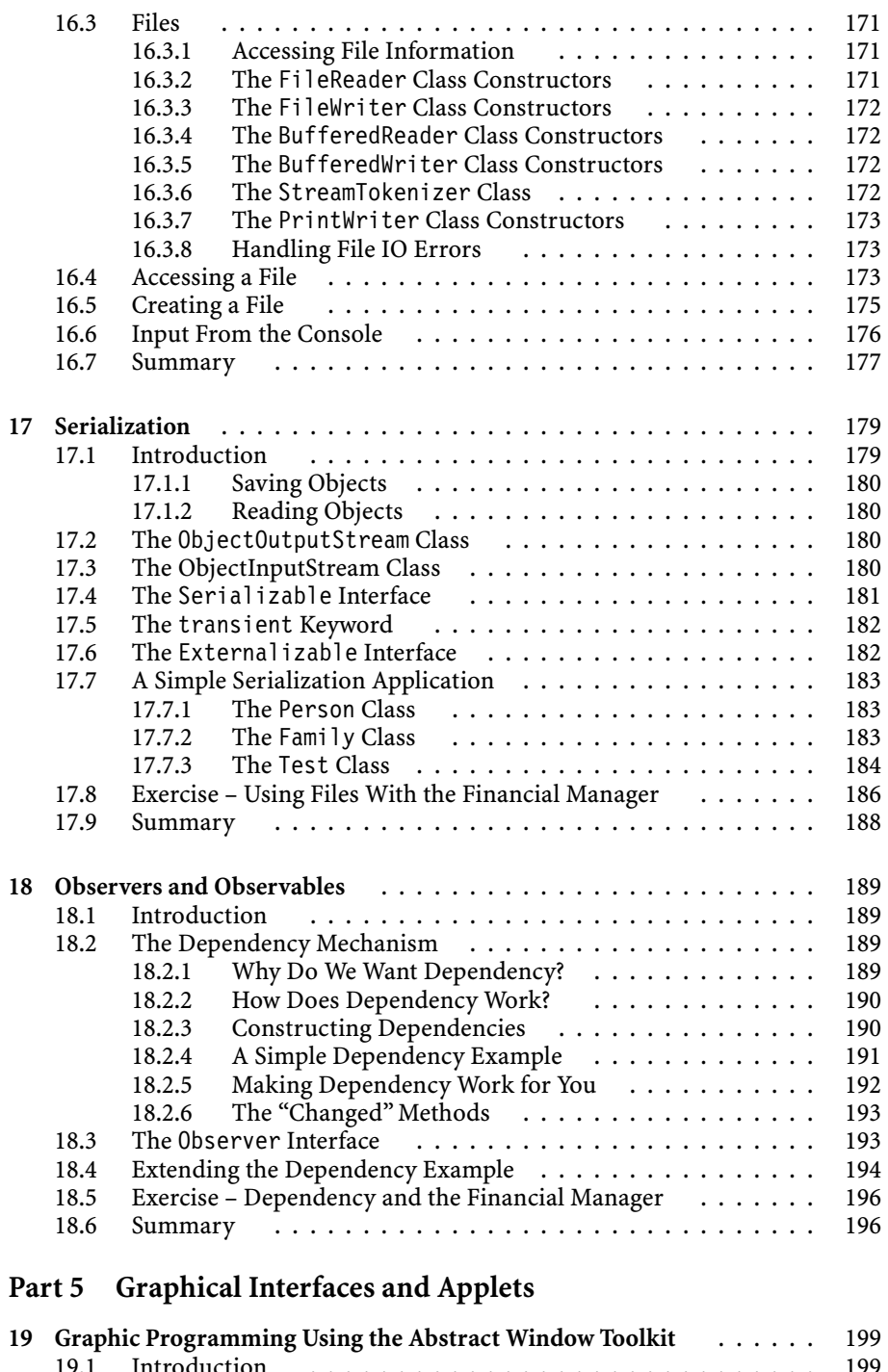

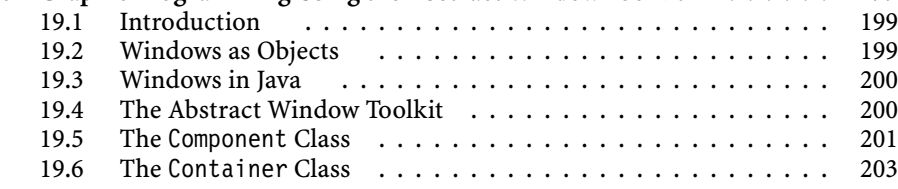

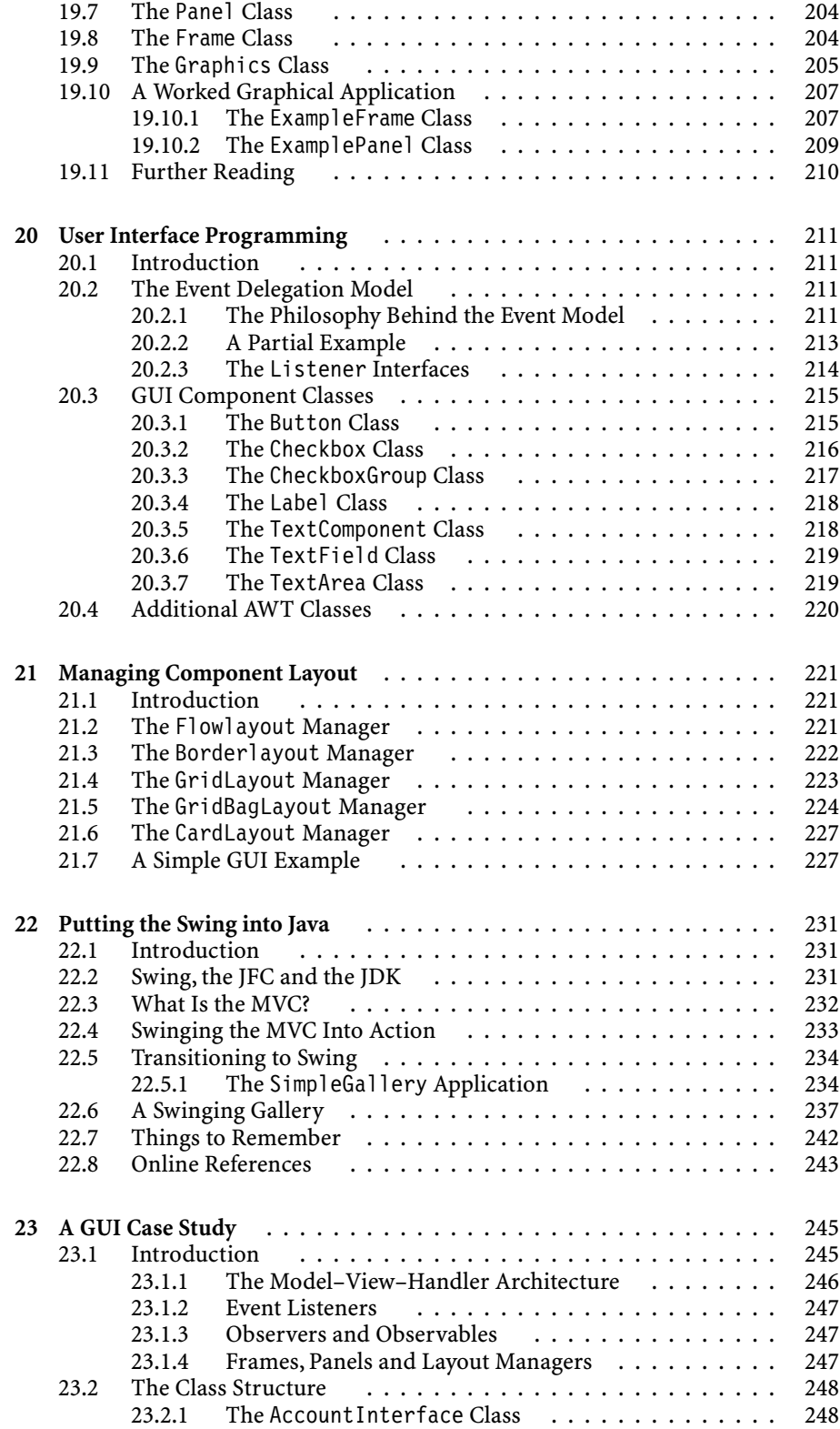

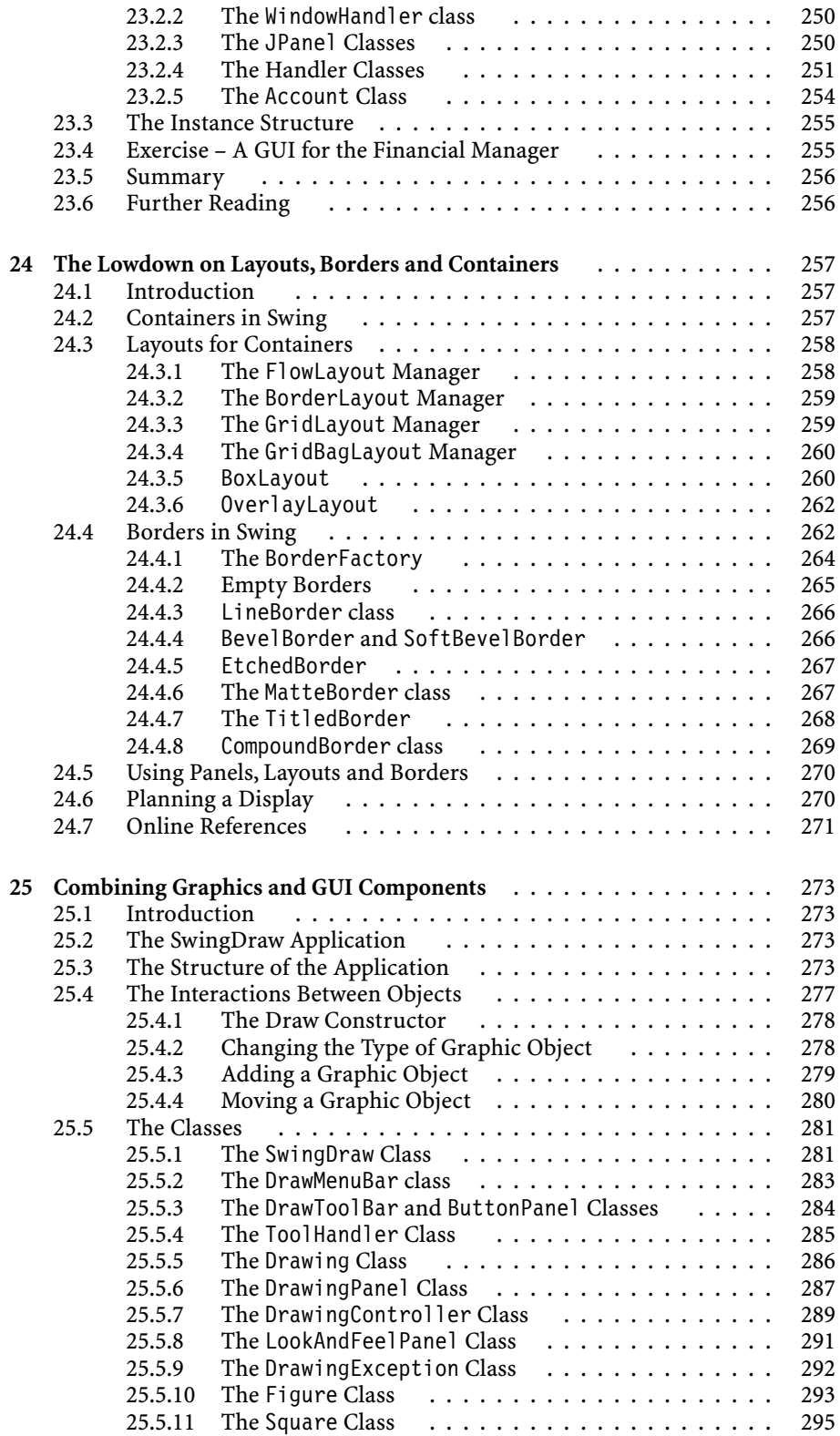

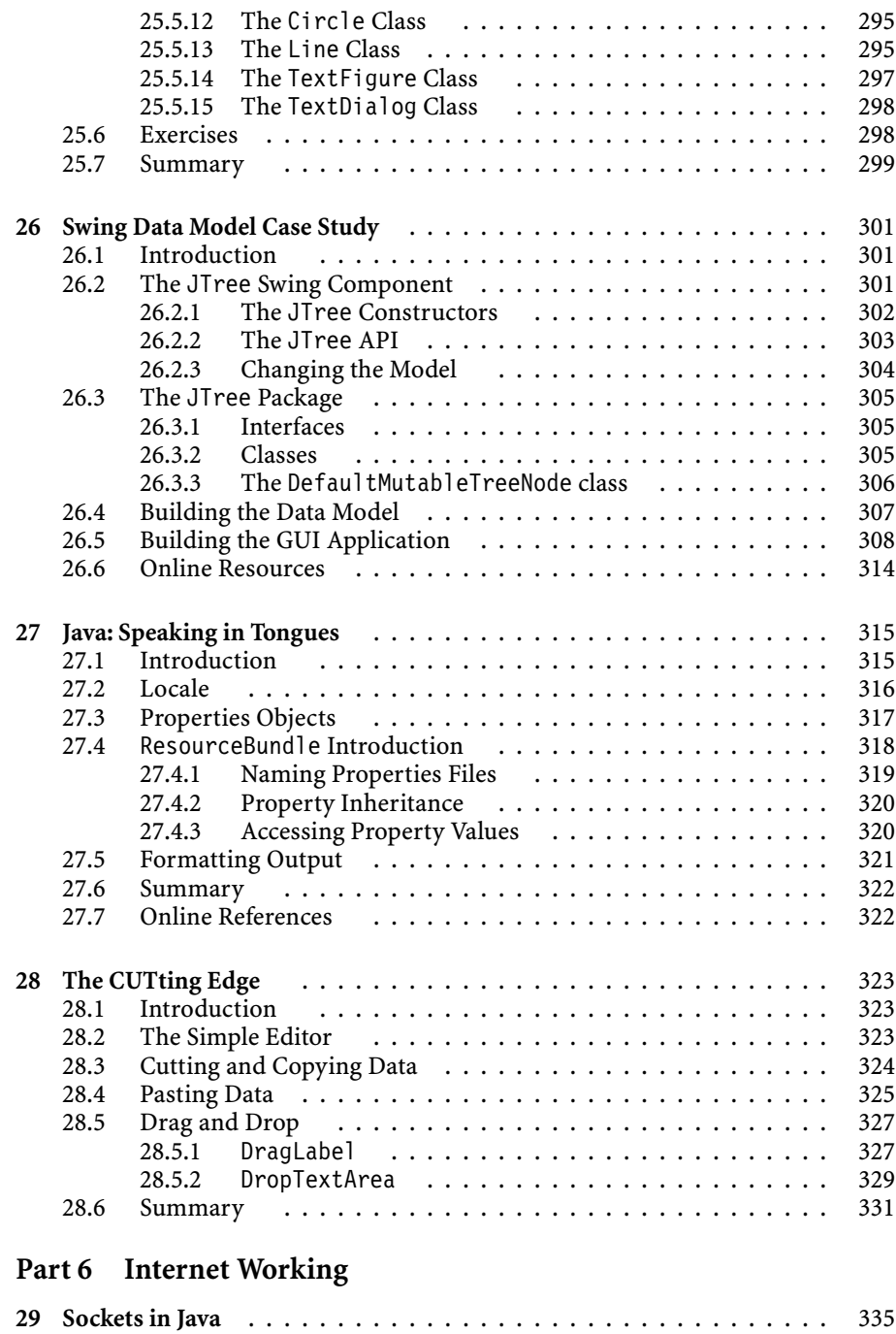

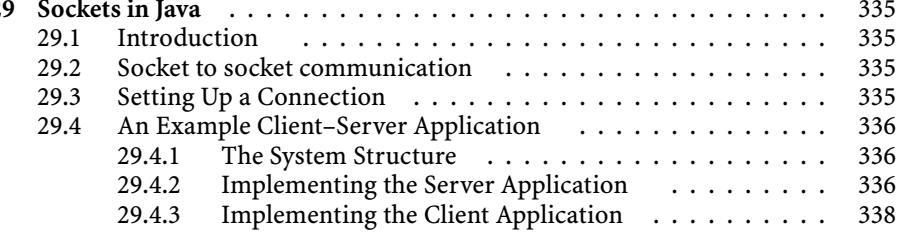

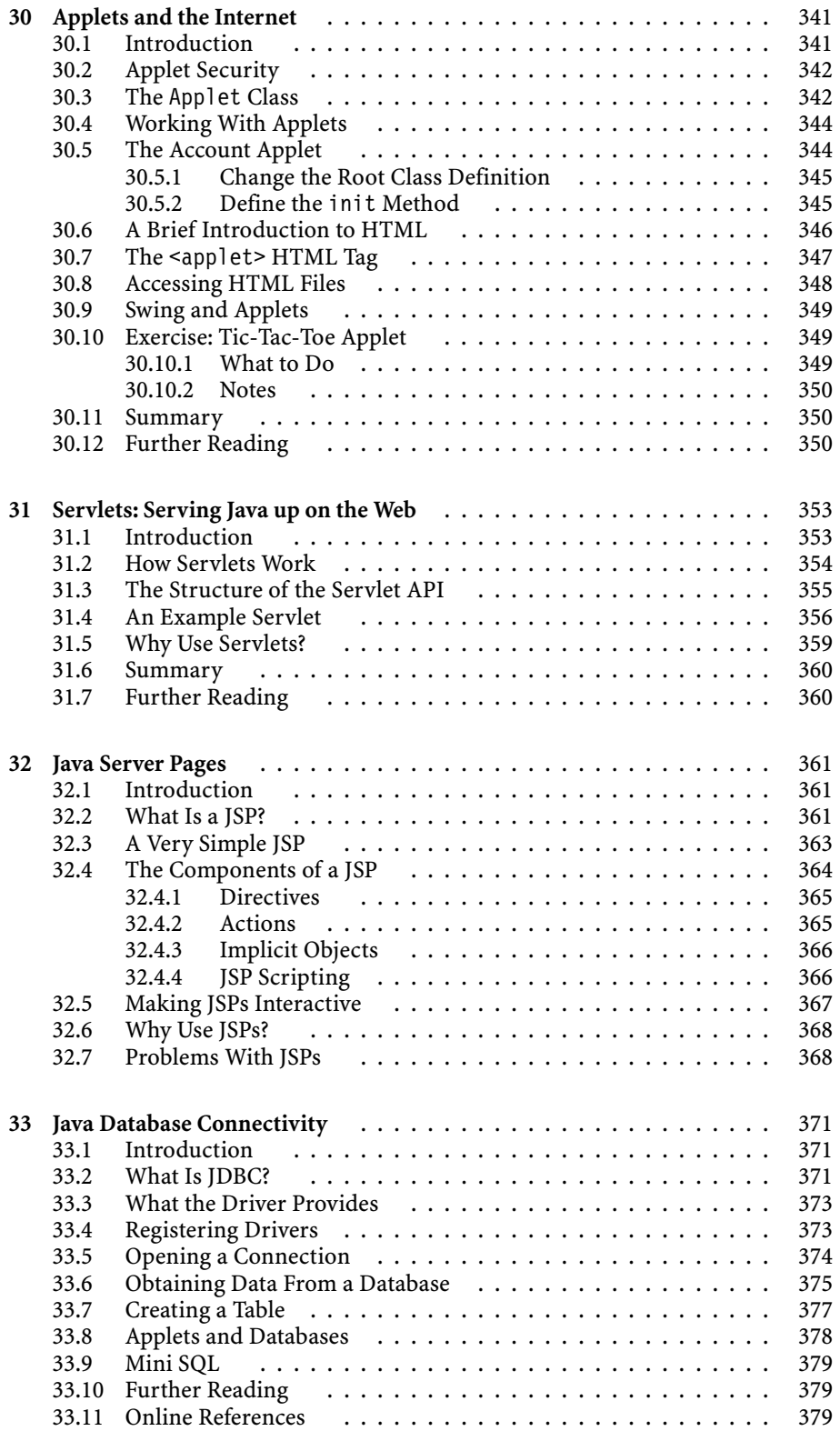

#### **Part 7 Java Development**

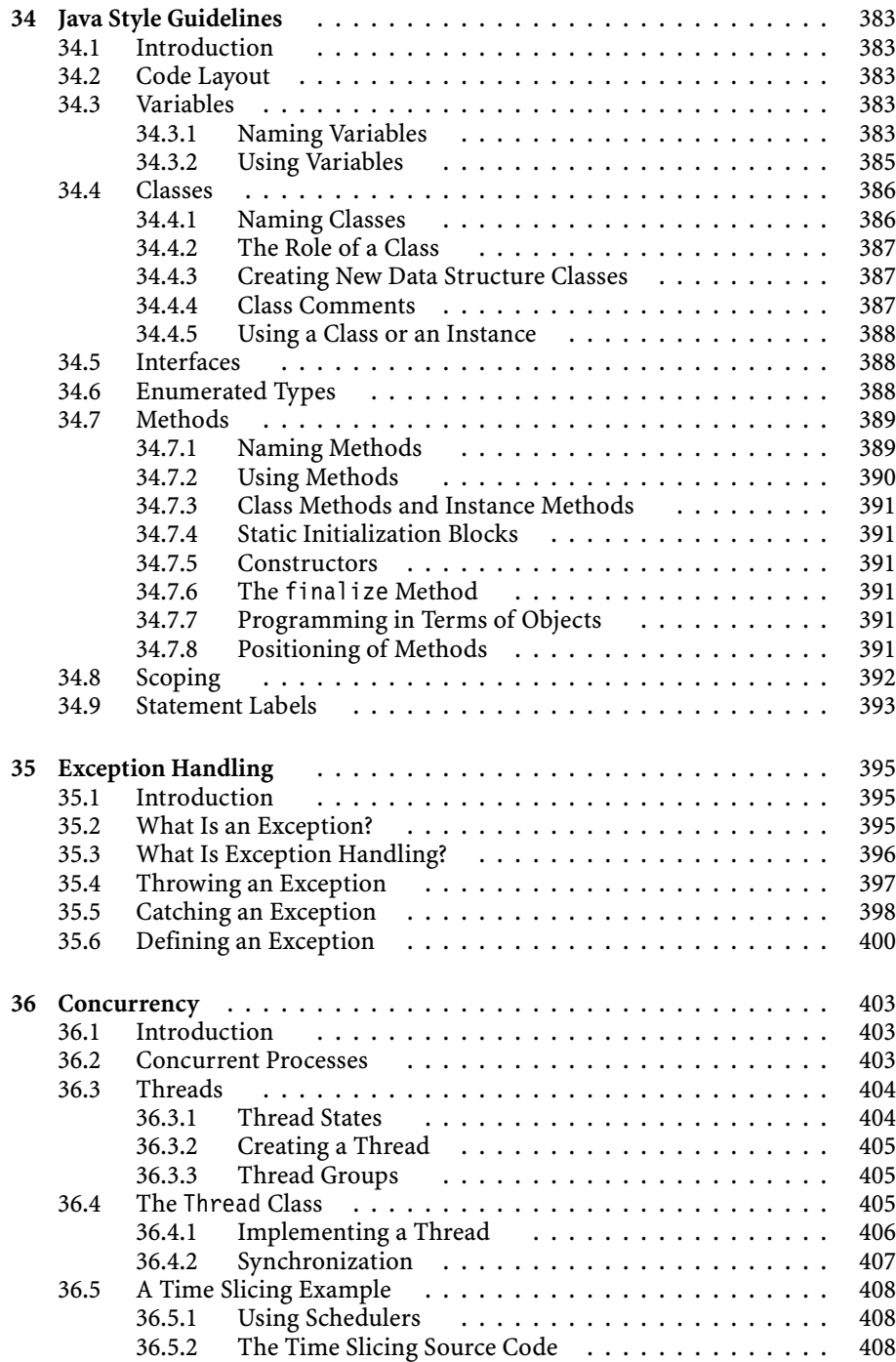

#### **Part 8 Object-Oriented Design**

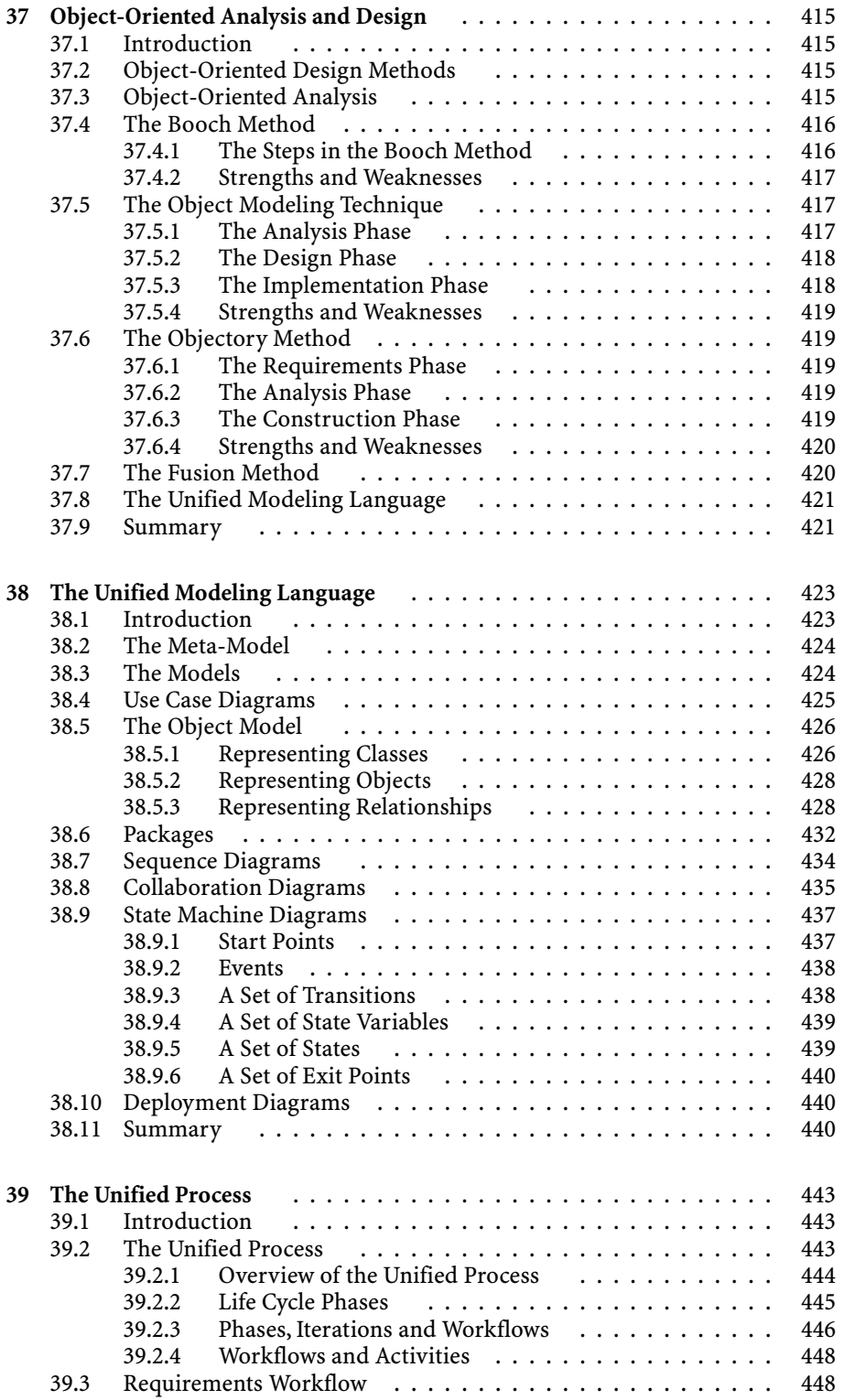

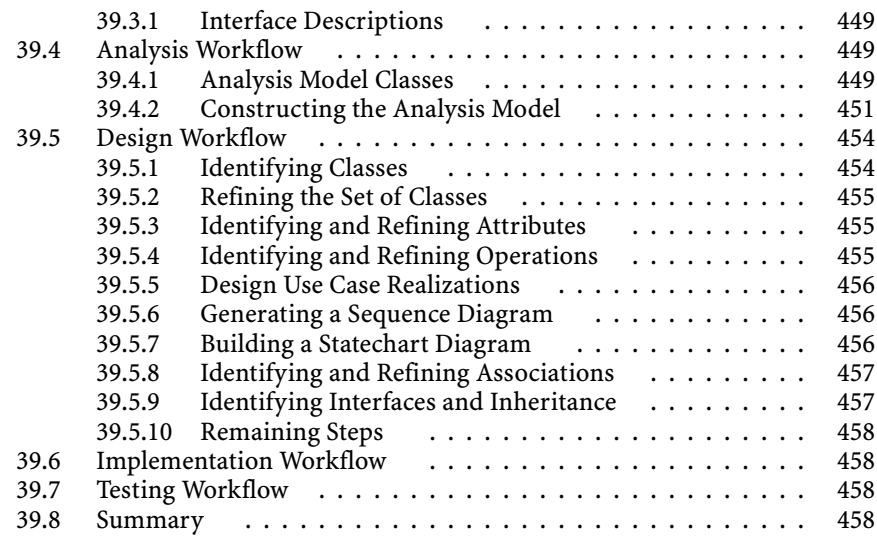

#### **Part 9 The Future**

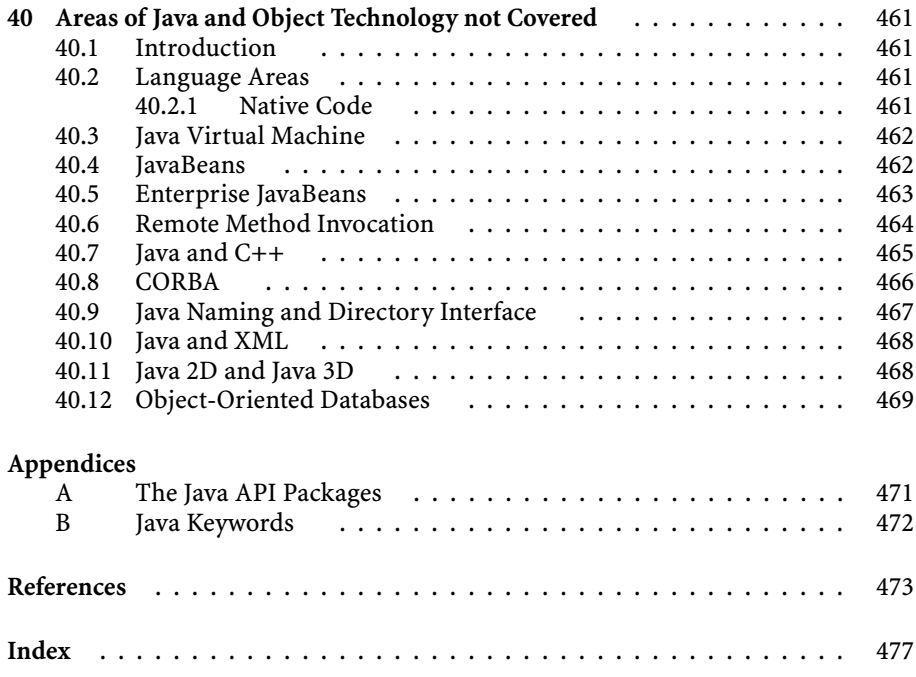